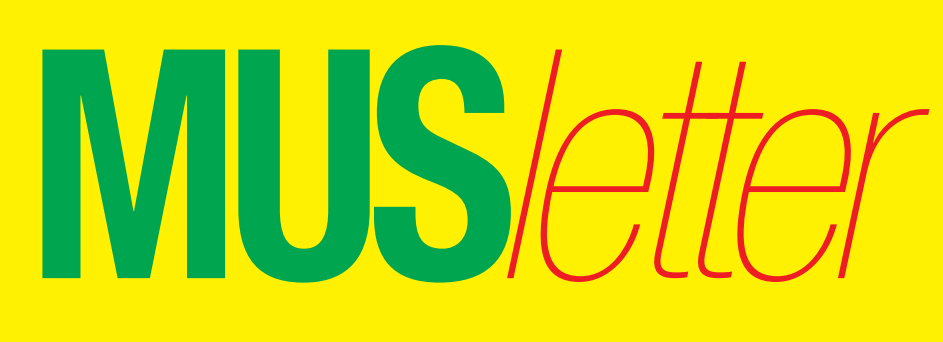

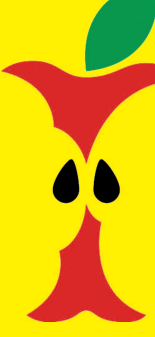

**M**acintosh **U**sers **S**witzerland

1

### Termine und Aktualitäten im März 2011 We share Knowledge

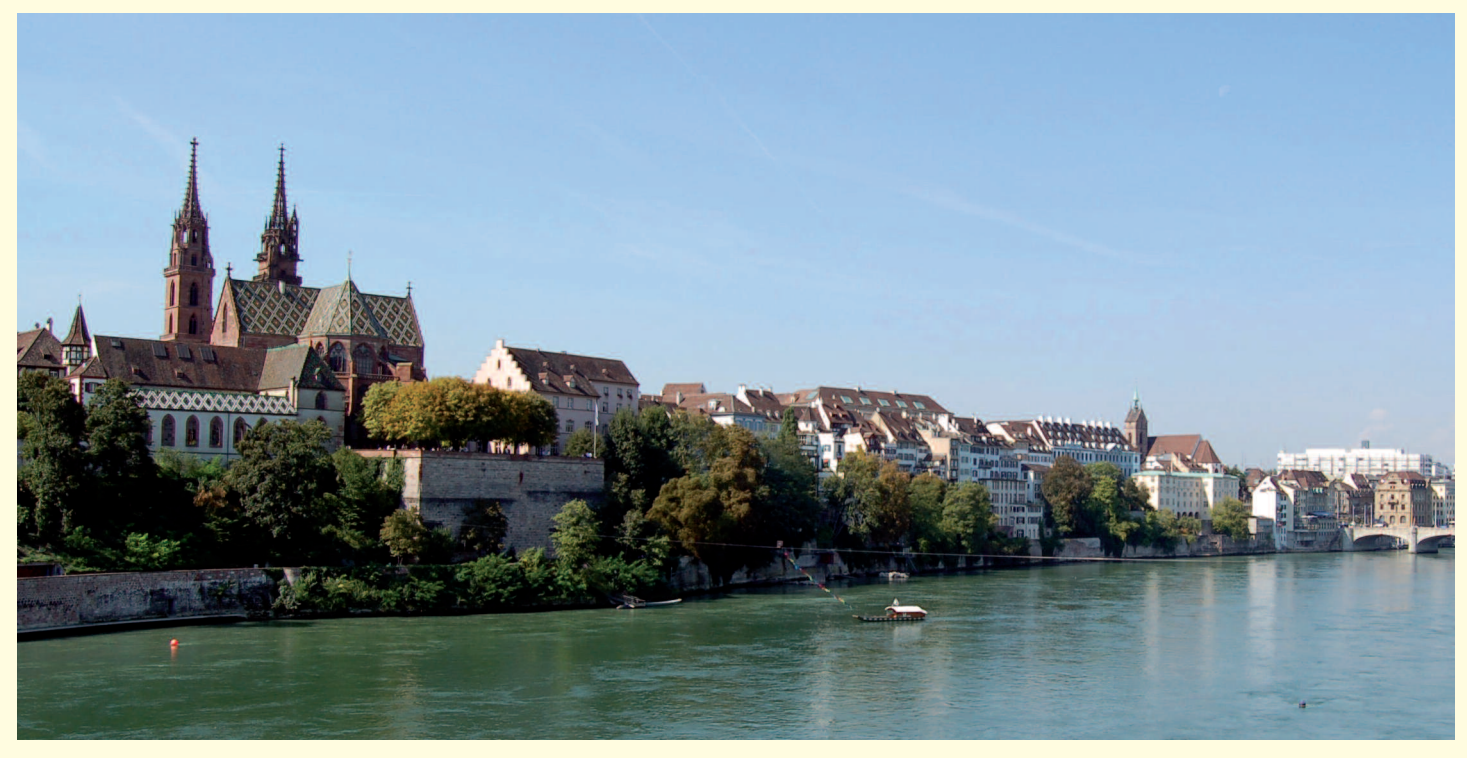

## **Einladung zur MUS-GV in Basel**

*Samstag, 9. April: Rahmenprogramm um 10 Uhr bei Coop, Tellstrasse 60, Basel; Mittagessen / GV um 12 / 14 Uhr, Rest. «Bundesbahn», Hochstrasse 59, Basel*

### **Programm**

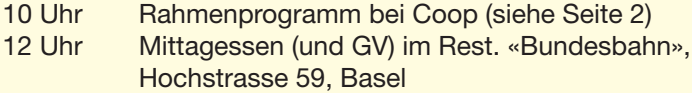

14 Uhr Generalversammlung 2011

### **Traktandenliste**

- 1. Begrüssung, Mitteilungen
- 2. Wahl der Stimmenzähler, Wahl des Tagespräsidenten (Moderator)
- 3. Protokoll der GV 2010 (im «Falter» Mai/Juni 2010) und http://www.mus.ch/images/pdf-dokumente/protokoll\_gv\_2010.pdf
- 4. Jahresberichte
- 5. Finanzbericht
- 6. Revisorenbericht
- 7. Entlastung des Vorstands
- 8. Wahl des Vorstands und der Revisoren
- 9. Schriftlich eingegangene Anträge der Mitglieder
- 10. Tätigkeitsprogramm und Ziele 2011/2012
- 11. Jahresbudget und Festsetzung des Mitgliederbeitrags
- 12. Varia; Mitteilungen; nächste Termine; Schluss der GV

Anträge an die GV bis spätestens 31. März 2011 schriftlich an das MUS-Sekretariat, zuhanden des Vorstands.

### **Rahmenprogramm und Mittagessen**

Dieses Jahr kommt die «Arbeit» nach dem Vergnügen: Die GV folgt am Nachmittag nach der Führung unter dem Motto «Crossmedia bei Coop» und einem feinen Zmittag im Restaurant «Bundesbahn». Das Mittagessen wird von MUS bezahlt, die Getränke sind nicht inbegriffen.

### **Anmeldung für das Mittagessen**

Bis 5. April an 0848 686 686 oder sekretariat@mus.ch (bitte mit Hinweis ob Fleisch- oder Vegi-Menü). Wir freuen uns auf viele bekannte und neue Gesichter.

Für den Vorstand: Werner Widmer, Präsident MUS

*Infos und Links zur GV und zum Tagungsort:* http://www.mus.ch/verein/gv.html http://www.coopzeitung.ch http://www.bundesbaehnli.ch

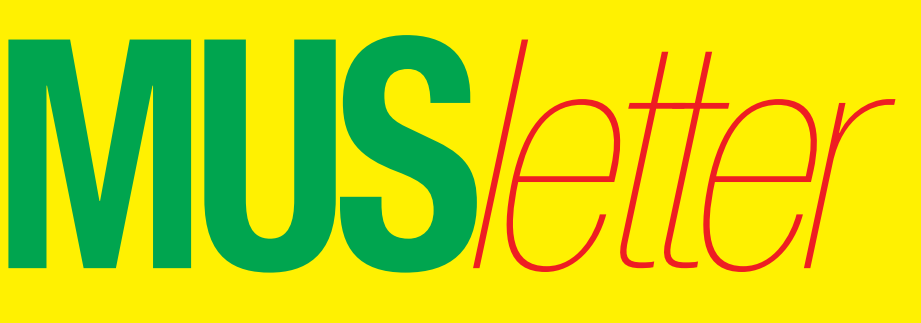

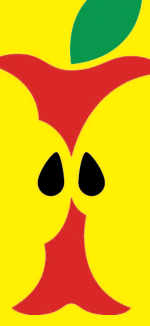

### Termine und Aktualitäten im März 2011 We share Knowledge

**U**sers

**M**acintosh

2

**S**witzerland

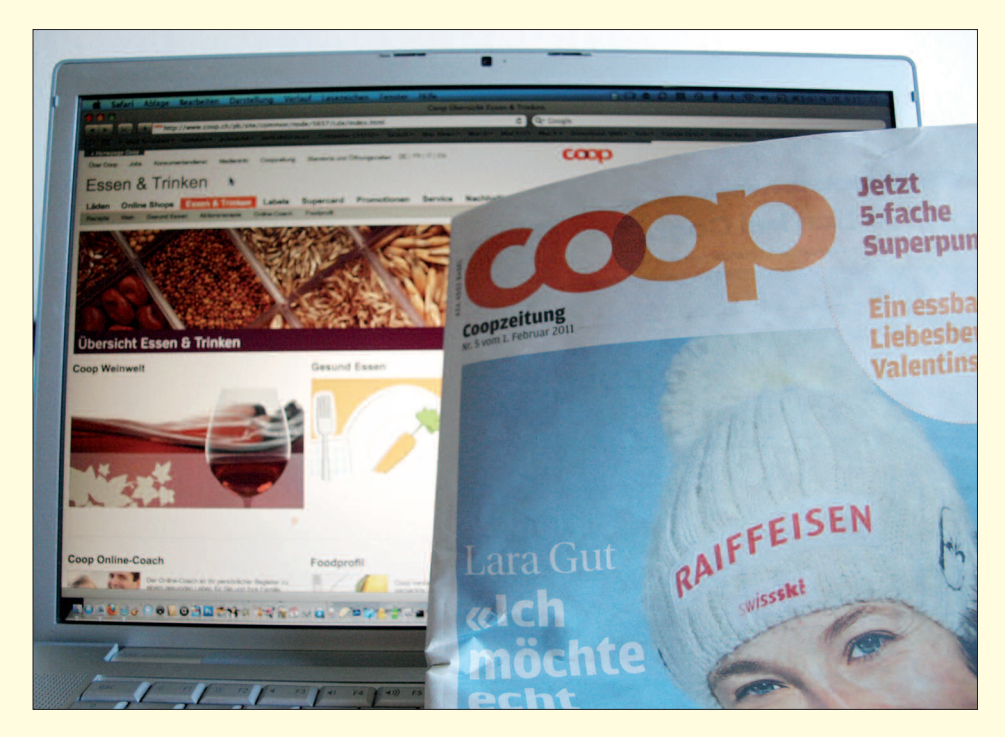

## *GV-Rahmenprogramm, am 9. April, um 10 Uhr* **So macht Arbeit Spass – Crossmedia bei Coop**

**Was versteht man unter einer crossmedialen Produktion? Welche Hilfsittel stehen zur Verfügung, um effizient Inhalte für eine Zeitung, fürs Web und fürs iPad zu generieren? Coopzeitung-Chefredaktor Matthias Zehnder wird einen modernen Produktions-Workflow vorstellen und dabei auch auf die Rolle der Apple-Computer eingehen.**

Die Ansprüche der Konsumenten sind hoch. Sie wünschen tiefe Preise, frische Produkte in den Regalen, eine umfangreiche Auswahl und ideale Öffnungszeiten. Das reicht aber noch nicht, um alle Kundenwünsche zu befriedigen. Im Kommunikationsbereich erhoffen sich Konsumenten eine professionelle Arbeit. Die Website muss attraktiv und interaktiv sein, das Printprodukt soll herausragende Geschichten enthalten und auf eine Applikation fürs iPad will der Homo digitalis ebenfalls nicht verzichten.

### **Crossmedia in der Praxis**

Chefredaktor Matthias Zehnder wird an der MUS-Generalversammlung das Rahmenprogramm gestalten und die Lösung präsentieren, wie die oben erwähnten digitalen Kundenwünsche befriedigt werden. Der Schlüsselsatz lautet: Eine crossmediale Produktion mit WoodWing für Print, Web und iPad ermöglicht effizientes Arbeiten. Unter dem Begriff «Crossmedia»

versteht man ein Datenhandling, welches eine medienübergreifende Nutzung des Inhalts ermöglicht (Defintion: Wikipedia). Bei Coop kommt die Software WoodWing zum Einsatz, um die crossmediale Produktion zu bewältigen. «Tablet-Publishing leicht gemacht», verspricht WoodWing auf der Homepage. Wie der Workflow funktioniert und welche Hürden bewältigt werden müssen, wird Matthias Zehnder zeigen. Selbstverständlich spielen Macs im Rahmen des Produktionsprozesses eine wichtige Rolle. *Graziano Orsi*

### **Rahmenprogramm der MUS-GV**

*Datum:* Samstag, 9. April *Zeit:* 10 Uhr *Ort:* Coop, Tellstrasse 60, Basel (Situationsplan auf Seite 3) http://www.coopzeitung.ch http://www.woodwing.com/de/digital-magazine/ipad

*Die Coopzeitung auf dem iPad: Dank crossmedialer Produktion entstehen bei Coop Webinhalte und Printerzeugnisse parallel.*

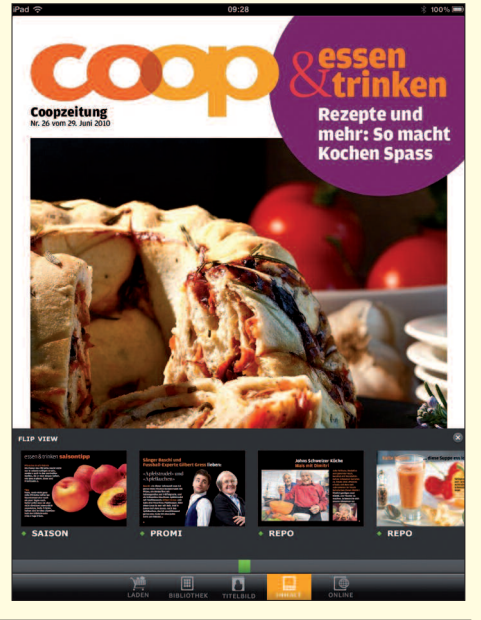

Redaktion: Kurt Riedberger, 8157 Dielsdorf, E-Mail: falter@mus.ch / Präsident: Werner Widmer, 8703 Erlenbach, E-Mail: werner@mus.ch

**MUS***letter* **Macintosh** 

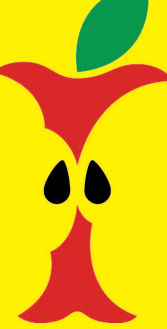

## **U**sers **S**witzerland

3

### Termine und Aktualitäten im März 2011 We share Knowledge

### **LocalTalk Basel**

### **Datum**

Im März wegen der Schulferien kein LT

### **Die nächsten LT-Basel-Termine** Dienstag, 12. April Samstag, 7. Mai Freitag, 17. Juni

Zudem wollen wir einen Stammtisch einführen, den Rene Sloot organisieren wird.

### **Weitere Infos**

http://www.mus.ch/lt-basel.html

### ekuchinka@yahoo.com

### **LocalTalk Bern**

**Kein LT im März, nächstes Datum:** 14. April, 19 Uhr, resp. 18 Uhr

### **Thema**

Endnote, BibDesk, Papers und weitere Programme für die Literaturverwaltung auf dem Mac. Referent: Christian Zuppinger

### **Ort**

Zentrum für Bildungsinformatik, Muesmattstrasse 29, Bern.

### **Weitere Infos**

Fakultatives Treffen um 18 Uhr, in der

Pizzeria «Warteck», Hohgantweg 5, Bern. Beginnt um 19 Uhr (Türöffnung) an der Muesmattstrasse 29.

http://www.mus.ch/lt-bern.html

Christian Zuppinger, czuppinger@bluewin.ch

### **Allgemeines**

Der LT Bern findet vorerst alle zwei Monate statt. Das genaue Programm findet man vorher auf der MUS-Website im Kalender.

*Beat, Christian und Hansjörg*

### *Situationplan für die MUS-GV mit Rahmenprogramm, am 9. April, in Basel*

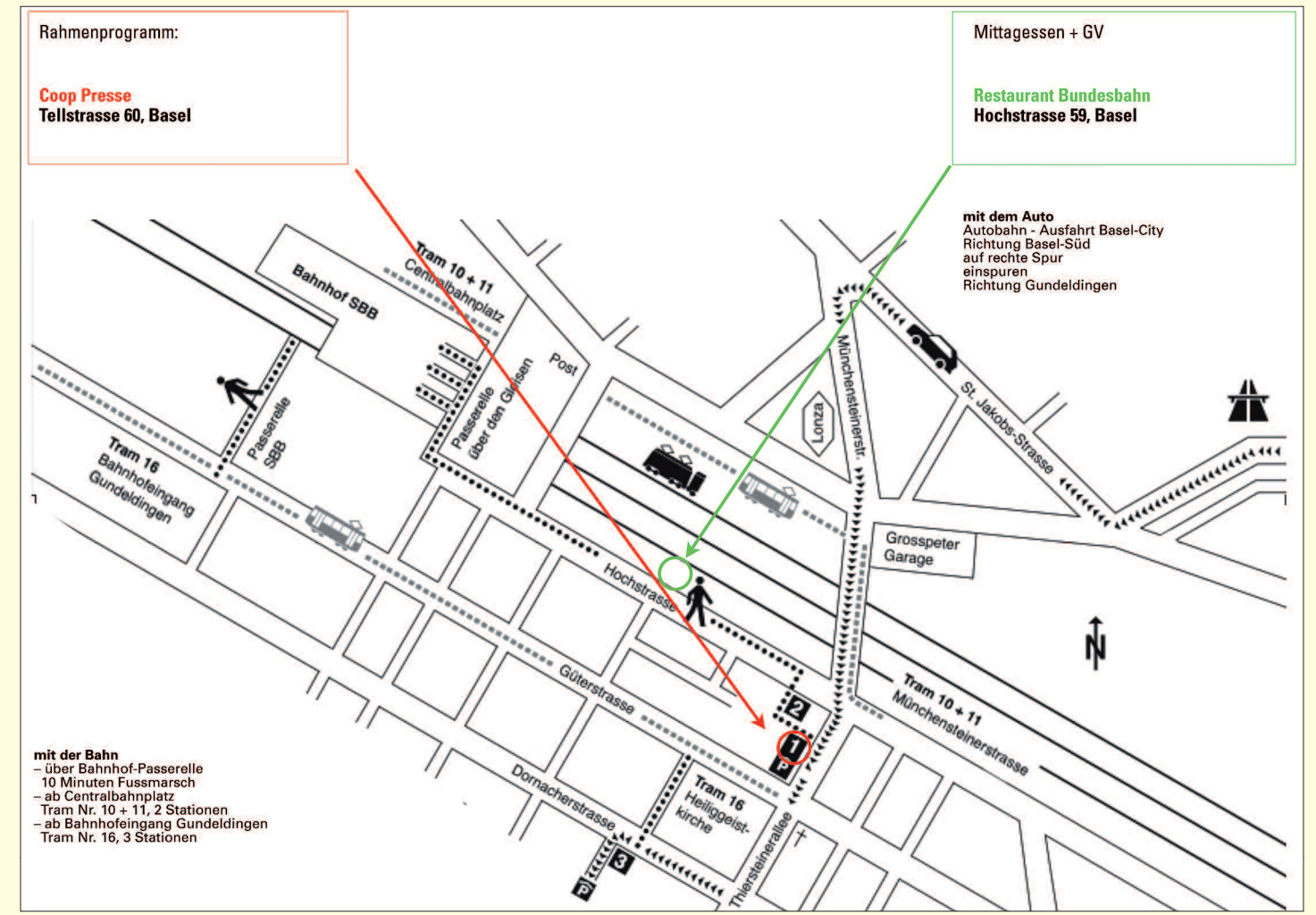

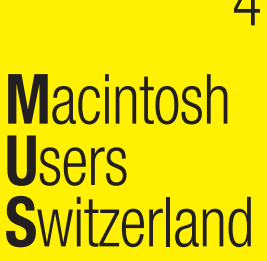

### Termine und Aktualitäten im März 2011

### We share Knowledge

### **LocalTalk Zürich**

WUS

#### **Datum**

Donnerstag, 31. März, 19.15 Uhr

### **Thema und Referent**

Freeware-Programme und spezielle Produkte für den Mac.

Adrian Reichmuth präsentiert nützliche, weniger bekannte Programme aus verschiedenen Arbeitsbereichen. Viele der kleinen Programme sind dabei Open Source und werden von den Programmieren stetig weiter entwickelt. LocalTalk-TeilnehmerInnen haben Gelegenheit, oft genutzte Freeware-Programme mitzubringen und vorzustellen.

### Ort

Punkt G Gestaltungsschule Zürich, Räffelstrasse 25, 8045 Zürich. Bahnhof Zürich-Binz und zu Fuss weiter oder Bushaltestelle Grubenstrasse.

### **Weitere Infos**

http://www.mus.ch/lt-zuerich.html

Marit Harmelink, Tel. 079 420 81 63 oder marit.harmelink@mus.ch

### **Allgemeines**

Der LocalTalk dauert bis etwa 22 Uhr. Türöffnung ist jeweils ab 18.45 Uhr. Auch Nichtmitglieder sind willkommen.

### **LocalTalk Luzern**

Aus diversen Gründen können die Veranstaltungen des LocalTalks Luzern maximal drei Wochen im Voraus organisiert werden. Diese Anlässe können deshalb weder im MUSletter noch im «Falter» rechtzeitig angekündigt werden. Organisator Adrian Reichmuth bittet deshalb darum, sich regelmässig auf den folgenden Websites zu informieren:

http://www.mus.ch/lt-luzern.html http://www.reichmuth-informatik.ch

**MUS-Helpline 0848 686 686** (für Mitglieder kostenlos)

### Weiterbildung - wie ich sie will

# Informatikwissen für Mac-User

### Neue Kurse und Bildungsgänge ab Mai 2011

#### Im Trend

Neue Programme, neue Technologien: wer umsteigt, liegt im Trend und bleibt im Schuss. iPhone professionell nutzen

iTunes und iPod iPhoto / Podcasts

#### Desktop-Publishing und Bildbearbeitung

Technik ist das eine - Ästhetik das andere. Es gibt da noch ein paar Geheimnisse. InDesign Grafik mit Illustrator

- Photoshop, Photoshop Elements Digitale Fotografie
- Adobe Bridge

#### $Moh$  **Dubliching**

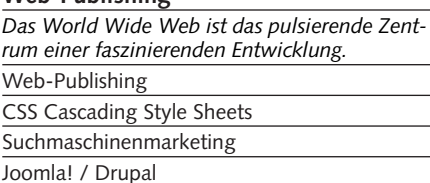

Typo3

### **Animation mit Flash**

Flash-typische Animationen erinnern an Zeichentrickfilme, oft gar an Videoclips. Flash: Einstieg und Aufbau

#### 3D und virtuelle Welten

Virtuelle Welten lassen uns die Welt am Bildschirm modellieren. 3D-Grundlagen

3D-Figuren animieren 3D-Visualisierung in der Architektur

#### Video und Multimedia

Seit den ersten Flimmerkisten ist nur eines gleich geblieben: die Faszination, eine Geschichte in .<br>Szene zu setzen. Video

- Kamera und Filmsprache
- Video: Licht
- Animations- und Imagefilm
- Sound-Design / Nachbearbeitung Ton
- Final Cut Pro/Express / Grundlagen Motion
- Postproduktion: After Effects

Tonverarbeitung / Soundtrack Pro 3

#### Programmieren

Schon was von Datenfriedhof gehört? Java / JavaScript / PHP / iPhone

### Mac OS-X Systemkurse

Ein bisschen Hintergrundwissen über das benutzte Betriebssystem schadet nicht. Einführung / Aufbau / Server

### Informatik-Bildungsgänge

«Web-Publisher EB Zürich» «3D-Visualisierung und -Animation»

#### «Video»

«Web-Programmer PHP»

«Oracle Certified Professional Java Programmer»

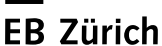

Bildungszentrum für Erwachsene BiZE Riesbachstrasse 11, 8008 Zürich Telefon 0842 843 844 www.eb-zuerich.ch